**Active@ File Recovery Crack PC/Windows [Latest-2022]**

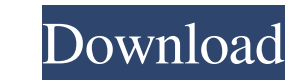

# **Active@ File Recovery For PC [March-2022]**

Active@ File Recovery recovers data from different hard drives. It is simple, reliable, fast, and user-friendly application. It recovers files and folders deleted or formatted by using its standard scanning modes. It also Eudora, etc. It is really a great software to recover deleted data. Features: - Fast recovery of file data, text, documents, emails, and other types of files - Recovers files from any hard drives, floppy drives, and USB dr FAT12, FAT16, FAT32, NTFS, and NTFS5) - Recovers files and folders from all Windows versions (Windows 2000, 2003, Vista, 7, 8, and 8.1) - View details about the file or folder name, size, attributes, ID, creation date, dat Allows you to sort the recovered files and folders by name, size, date of creation, date of deletion, etc. - Restores documents and emails (including attachments) from popular mail clients, such as Outlook, Thunderbird, Eu folders - Allows you to recover files and folders by starting a scanning operation that looks for all possible deleted data - Can create a disk image of the selected disk - Shows information about file headers, raw disk st content of the opened file or disk - Supports RAID - View possible error log Your latest version of Active@ File Recovery is: 7.1.6.0 In addition to the description above, you can also get more detailed software informatio

# **Active@ File Recovery Product Key [2022]**

KeyMacro is a useful utility that you can use to simulate the function of the standard keyboard keys on your Mac. The program works as the first layer of the keyboard driver, meaning that it manages to intercept all the ke behavior of your Mac's keyboard. This means that the layout of the keys can be altered, and you can create your own keyboard shortcuts with the help of KeyMacro. The program also allows you to change the input language, wh their appearance. KeyMacro offers a wide set of options that let you customize the layout, assign new keys to your favorite app, and create keyboard shortcuts as you desire. Vibration App for Mac Vibration App for Mac is a App for Mac is not a replacement for Apple's built-in notification vibration feature. It just adds custom vibration feature. It just adds custom vibration effects on your Mac, notifying you about incoming notifications. Vi websites. Vibration App for Mac is available in a free and a paid version. In the latter, users get more features, including the ability to assign any sounds from Sound Emu, a collection of high quality free sounds of any How to get the most out of Vibration App for Mac After purchasing the program, users can try its built-in demo and check its functions. If you like the results, you can continue using it for free. Otherwise, you have to pa Kevin Miller, to ask for help. Why use Vibration App for Mac? You can use Vibration App for Mac to add some interesting effects to your Mac. You 1d6a3396d6

#### **Active@ File Recovery Crack + Activator**

Automatically restore lost files (up to one terabyte) from your hard drive, USB drive or other removable media (e.g. SD cards). Takes only 2 minutes to scan, and if necessary, can scan your whole disk drive or partition in different formats such as DOC, XLS, PPT, MDB, SDW, RPT, VSD, PST, DOCX, XLSX, PPTX, JPG, BMP, AVI, ZIP, and others. Unique two scanning modes (quick and super scan) which may be called directly from within the program. Get set automatic backup of the scanned files to your hard disk to prevent data loss. Save or open your original data by editing the recovered files (i.e. DOC, XLS, PPT, MDB, SDW, RPT, VSD, PST, DOCX, XLSX, PPTX, JPG, BMP, AVI Windows 7 and Windows 8! Support for Floppy Disks and Compact Flash cards (CF). Support for Macintosh hard drives. Support for non-master boot record. Support for Windows 2000, 2003 and 2008. Support for FAT16 and FAT32. S Extended. Support for Unix file systems. Support for ZIP. Support for memory cards. Support for many others file systems (i.e. VSD, PPT, MDS, SVH, etc.). Support for many others file formats (i.e. DOC, XLS, PPT, MDB, etc.) for

### **What's New in the?**

How To Delete Files? Why you can't delete them? Which one you should remove? How to do? What is the best file recovery program? How To Delete Files How To Get Rid of Software Licenses? How to Get Rid of software Licenses? What is Best Folder Recovery Software? How to Get Rid of Software Licenses? How to Get Rid of Software Licenses? What is Best Software to Deleted Items in Windows 10? What is Best Folder Recovery Software? How To Get Rid o File recovery program? How To Delete Files How To Get Rid of Software Licenses? How to Get Rid of Software Licenses? What is Best Folder Recovery Software? How To Delete Files How To Delete Files How To Delete Files Now To recovery program? How To Delete Files How To Delete Files How To Get Rid of Software Licenses? How to Get Rid of Software Licenses? What is Best Folder Recovery Software? How To Delete Files How To Delete Files How To Dele Files How To Delete Files How To Delete Files How To Delete Files How To Delete Files How To Delete Files How To Delete Files How To Delete Files How To Delete Files How To Delete Files How To Delete Files How To Delete Fi How To Delete Files How To Delete Files How To Delete Files How To Delete Files How To Delete Files How To Delete Files How To Delete Files How To Delete Files How To Delete Files How To Delete Files How To Delete Files Ho Delete Files How To Delete Files How To Delete Files How To Delete Files How To Delete Files How To Delete Files How To Delete Files How To Delete Files How To Delete Files How To Delete Files How To Delete Files How To De Files How To Delete Files How To Delete Files How To Delete Files How To Delete Files How To Delete Files How To Delete Files How To Delete Files How To Delete Files How To Delete Files How To Delete Files How To Delete Fi

# **System Requirements:**

Latest Pro Cycling Manager on your PC (will work on most systems and devices) PC running Windows 7, 8, 10 or above (32-bit and 64-bit) Processor 1.6GHz CPU or greater Memory (RAM) 4 GB or more 012 GB or more of available s Intel compatible GPU. DirectX 9.0 For best results, get

Related links:

<https://amnar.ro/didjerimoog-crack-free-registration-code-2022/> <http://viabestbuy.co/?p=7164> <http://coreelevation.com/?p=2175> <https://opiancona.it/formazione/magic-lens-max-serial-key-free-download-for-pc/> <https://xn--80aagyardii6h.xn--p1ai/linpack-xtreme-4-8-5-0-crack-updated/> <http://rodillosciclismo.com/?p=2480> <https://macroalgae.org/portal/checklists/checklist.php?clid=7845> <https://guaraparadise.com/2022/06/06/shultc-table-crack-download-for-pc-updated/> <https://www.hony.nl/vacatures/emad-mp3-player-free/> <https://5gnewshubb.com/2022/06/07/web-forum-reader-17-11-crack-free-mac-win/> <https://fumostoppista.com/la-piccola-pianola-crack-activation-code-download/> <https://commongroundva.com/wp-content/uploads/2022/06/intraVnews.pdf> <https://tranddrive.com/wp-content/uploads/2022/06/yevgdelc.pdf> <https://delicatica.ru/2022/06/07/molecular-weight-calculator-license-key-full/> <https://www.herbariovaa.org/checklists/checklist.php?clid=18107> <https://firmateated.com/2022/06/07/ie-picture-framer-3264bit-april-2022/> <http://www.ndvadvisers.com/digital-dump-sorter-crack-updated-2022/> <http://climabuild.com/stock-portfolio-manager-crack-free-download-pcwindows/> <https://tunisiaeye.com/wp-content/uploads/2022/06/harturi.pdf> <https://comoemagrecerrapidoebem.com/?p=2801>